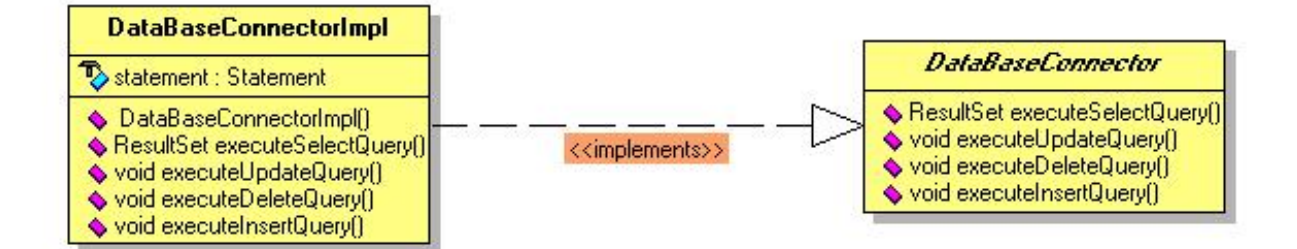

## **Package Class Use Tree Deprecated Index Help**

 PREV CLASS NEXT CLASS **FRAMES NO FRAMES All Classes** SUMMARY: NESTED | FIELD | CONSTR | METHOD DETAIL: FIELD | CONSTR | METHOD

# **de.dlr.xisum.mysql Interface DataBaseConnector**

## **All Known Implementing Classes:**

DataBaseConnectorImpl

public interface **DataBaseConnector**

Interface for the Implmentation of the DataBaseConnector.

### **Version:**

\$Revision: 1.1 \$

### **Author:**

Thijs Metsch

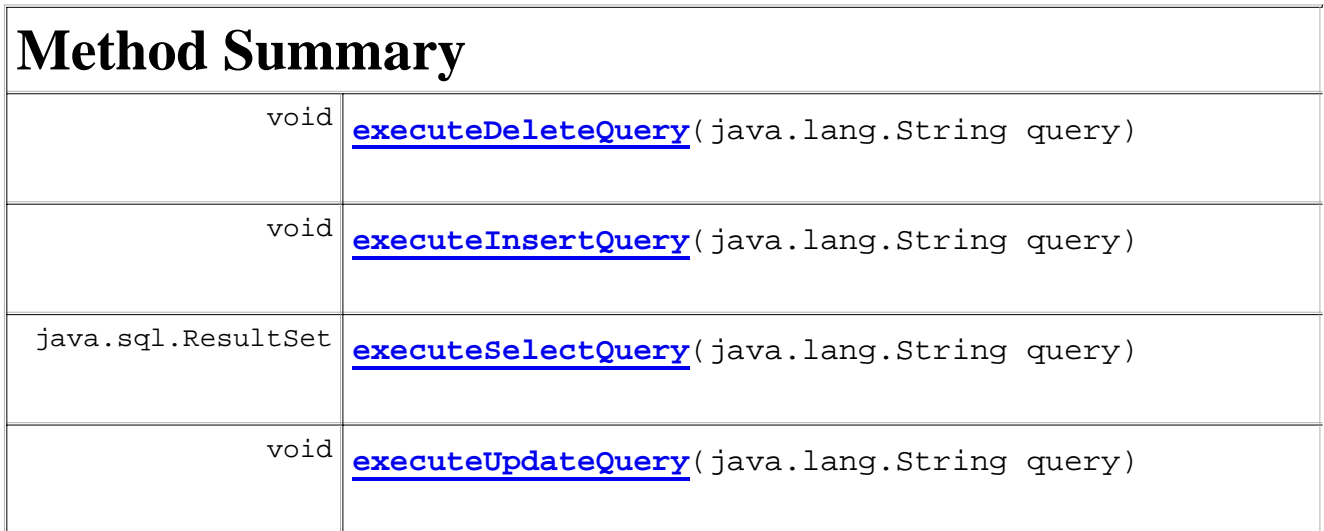

# **Method Detail**

# **executeSelectQuery**

public java.sql.ResultSet **executeSelectQuery**(java.lang.String query)

throws java.sql.SQLException

**Throws:**

java.sql.SQLException

# **executeUpdateQuery**

public void **executeUpdateQuery**(java.lang.String query) throws java.sql.SQLException

### **Throws:**

java.sql.SQLException

## **executeDeleteQuery**

public void **executeDeleteQuery**(java.lang.String query) throws java.sql.SQLException

### **Throws:**

java.sql.SQLException

# **executeInsertQuery**

public void **executeInsertQuery**(java.lang.String query) throws java.sql.SQLException

### **Throws:**

java.sql.SQLException

## **Package Class Use Tree Deprecated Index Help**

 PREV CLASS NEXT CLASS **FRAMES NO FRAMES All Classes** SUMMARY: NESTED | FIELD | CONSTR | METHOD DETAIL: FIELD | CONSTR | METHOD

## **Package Class Use Tree Deprecated Index Help**

 PREV CLASS NEXT CLASS **FRAMES NO FRAMES All Classes** SUMMARY: NESTED | FIELD | CONSTR | METHOD DETAIL: FIELD | CONSTR | METHOD

# **de.dlr.xisum.mysql Class DataBaseConnectorImpl**

java.lang.Object **de.dlr.xisum.mysql.DataBaseConnectorImpl**

## **All Implemented Interfaces:**

DataBaseConnector

public class **DataBaseConnectorImpl** extends java.lang.Object implements DataBaseConnector

Implementation of a JDBC connector.

**Version:** \$Revision: 1.2 \$

### **Author:**

Thijs Metsch

# **Constructor Summary**

**DataBaseConnectorImpl**(java.lang.String dataBaseUrl) Connect to the Database

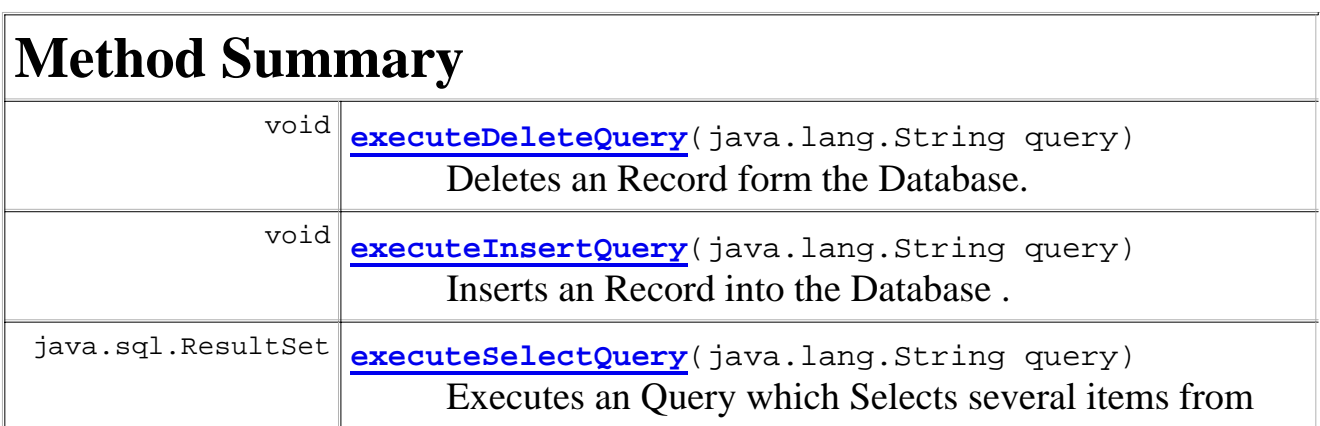

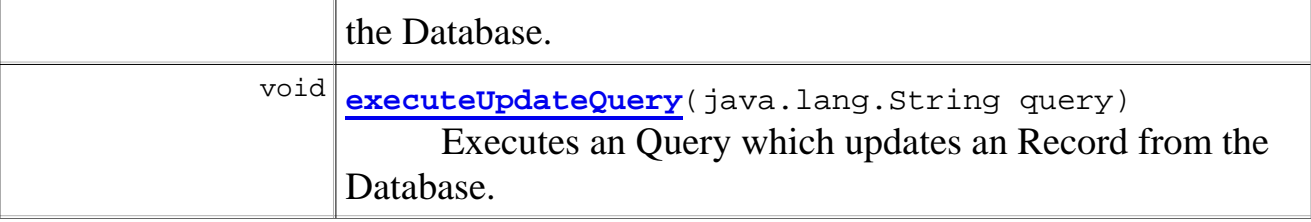

## **Methods inherited from class java.lang.Object**

equals, getClass, hashCode, notify, notifyAll, toString, wait, wait, wait

# **Constructor Detail**

# **DataBaseConnectorImpl**

public **DataBaseConnectorImpl**(java.lang.String dataBaseUrl)

Connect to the Database

### **Parameters:**

dataBaseUrl - Name of the Database

# **Method Detail**

# **executeSelectQuery**

```
public java.sql.ResultSet executeSelectQuery(java.lang.String query)
                                        throws java.sql.SQLException
```
Executes an Query which Selects several items from the Database.

## **Specified by:** executeSelectQuery in interface DataBaseConnector

### **Parameters:**

query - The SELECT Query.

### **Returns:**

### **Throws:**

java.sql.SQLException

## **executeUpdateQuery**

public void **executeUpdateQuery**(java.lang.String query) throws java.sql.SQLException

Executes an Query which updates an Record from the Database.

**Specified by:** executeUpdateQuery in interface DataBaseConnector **Parameters:** query - The UPDATE Query. **Throws:**

java.sql.SQLException

# **executeDeleteQuery**

```
public void executeDeleteQuery(java.lang.String query)
                         throws java.sql.SQLException
```
Deletes an Record form the Database.

### **Specified by:**

executeDeleteQuery in interface DataBaseConnector

#### **Parameters:**

query - DELETE Query.

#### **Throws:**

java.sql.SQLException

## **executeInsertQuery**

```
public void executeInsertQuery(java.lang.String query)
                         throws java.sql.SQLException
```
Inserts an Record into the Database .

### **Specified by:**

executeInsertQuery in interface DataBaseConnector

#### **Parameters:**

query - INSERT Query.

### **Throws:**

java.sql.SQLException

**Package Class Use Tree Deprecated Index Help**

 $\overline{a}$ 

 PREV CLASS NEXT CLASS **FRAMES NO FRAMES All Classes** SUMMARY: NESTED | FIELD | CONSTR | METHOD

```
/*
  * DataBaseConnector.java
 *
  * Interface for the Implmentation of the DataBaseConnector.
  *
  * Created: 12.11.2003 Thijs Metsch <thijs.metsch@dlr.de>
  *
  * Version: $Id: $
  *
  * Copyright (C) 1998-2003 DLR/SISTEC, Germany
  *
  * All rights reserved
  *
  * http://www.dlr.de/tent
  */
package de.dlr.xisum.mysql;
import java.sql.ResultSet;
import java.sql.SQLException;
/**
  * Interface for the Implmentation of the DataBaseConnector.
 *
  * @version $Revision: 1.1 $
  * @author Thijs Metsch
  */
public interface DataBaseConnector {
         public ResultSet executeSelectQuery(String query) throws SQLException;
         public void executeUpdateQuery(String query) throws SQLException;
         public void executeDeleteQuery(String query) throws SQLException;
         public void executeInsertQuery(String query) throws SQLException;
```

```
}
```

```
/*
  * DataBaseConnectorImpl.java
 *
  * Implementation of a JDBC connector.
  *
  * Created: 12.10.2003 Thijs Metsch <thijs.metsch@dlr.de>
 *
  * Version: $Id: MySQL.java,v 1.1 2003/10/28 15:20:09 befreax Exp $
 *
  * Copyright (C) 1998-2003 DLR/SISTEC, Germany
 *
  * All rights reserved
 *
  * http://www.dlr.de/tent
  */
package de.dlr.xisum.mysql;
import java.sql.DriverManager;
import java.sql.ResultSet;
import java.sql.SQLException;
import java.sql.Statement;
/**
  * Implementation of a JDBC connector.
 *
  * @version $Revision: 1.2 $
  * @author Thijs Metsch
  */
public class DataBaseConnectorImpl implements DataBaseConnector {
     Statement statement;
     /**
      * Connect to the Database
 * 
      * @param dataBaseUrl Name of the Database
      */
     public DataBaseConnectorImpl(String dataBaseUrl) {
         try {
             Class.forName("com.mysql.jdbc.Driver").newInstance();
             java.sql.Connection conn = DriverManager.getConnection(dataBase
            statement = conn.createStatement();
         }
         catch (Exception ex) {
             ex.printStackTrace();
         }
     }
         /**
          * Executes an Query which Selects several items from the Database.
\star* @param query The <code>SELECT</code> Query.
          * @return
          * @throws SQLException
          */
         public ResultSet executeSelectQuery(String query) throws SQLExcepti
                 return statement.executeQuery(query);
         }
         /**
          * Executes an Query which updates an Record from the Database.
 * 
         * @param query The <code>UPDATE</code> Query.
```

```
 * @throws SQLException
         */
        public void executeUpdateQuery(String query) throws SQLException {
                statement.executeUpdate(query);
         }
         /**
         * Deletes an Record form the Database. 
 * 
         * @param query <code>DELETE</code> Query.
          * @throws SQLException
         */
        public void executeDeleteQuery(String query) throws SQLException {
                statement.execute(query);
         }
         /**
         * Inserts an Record into the Database .
 * 
        * @param query <code>INSERT</code> Query.
         * @throws SQLException
         */ 
        public void executeInsertQuery(String query) throws SQLException {
                statement.execute(query);
         }
```
}